HMHONE

**Q • R • G**

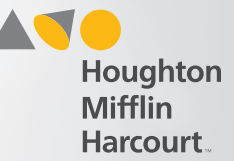

## Enter Testing Room

■ <sup>④</sup> **HMH GETTING STARTED ASSESSMENTS**  $\odot$ **TESTING EVENTS**  $\odot$ **Training Overview Part 2** Continuum Benchmark ELA Fall 201... HMH ONE Assessment provides a broad range of formal and informal Contains: 4 items Oct 10, 2016 - Oct 24, 2016 assessments utilizing the latest Last modified: Aug 2, 2016 **Status: Closed** advancements such as technologyenhanced items to offer you a <sup>说</sup>: 0 of 526 consistent, reliable, and scalable user New Assessment - Aug 2nd 2016 09:... experience. Contains: 1 item Mary 3 HMH Online Help provides quick access Last modified : Aug 2, 2016 Sep 26, 2016 - Oct 27, 2016 to step-by-step instructions for using HMH digital products, including: the **Status: Re-opened Training Overview** HMH ONE platform, HMH ONE Contains: 3 items Assessment, Continuum Benchmark,  $\mathbb{R}$  $\frac{800}{320}$ : 2 of 1000 and the Continuum Item Bank. Click the Last modified: Aug 2, 2016 Toolbox icon ::: and select Help <sup>(2)</sup> **CREATE NEW TESTING EVENT** Step 1 **CREATE NEW ASSESSMENT**  $\odot$ PROCTOR A TESTING EVENT  $\odot$  $^{\circ}$ Click **PROCTOR A REPORTS**  $\odot$ **ASSIGNMENTS**  $\odot$ **TESTING EVENT.** PRODUCT MANAGEMENT  $\odot$ **CREATE NEW REPORT**  $\bigoplus$ Continuum Item Bank Mid Year Quiz **Item Banks** Due date: Jul 30 **Grade 3 Math Measurement Quiz** Due date: Aug 16 Dashboard content displays based on your entitlements **Assessment and Reporting Session 2** and assigned roles.

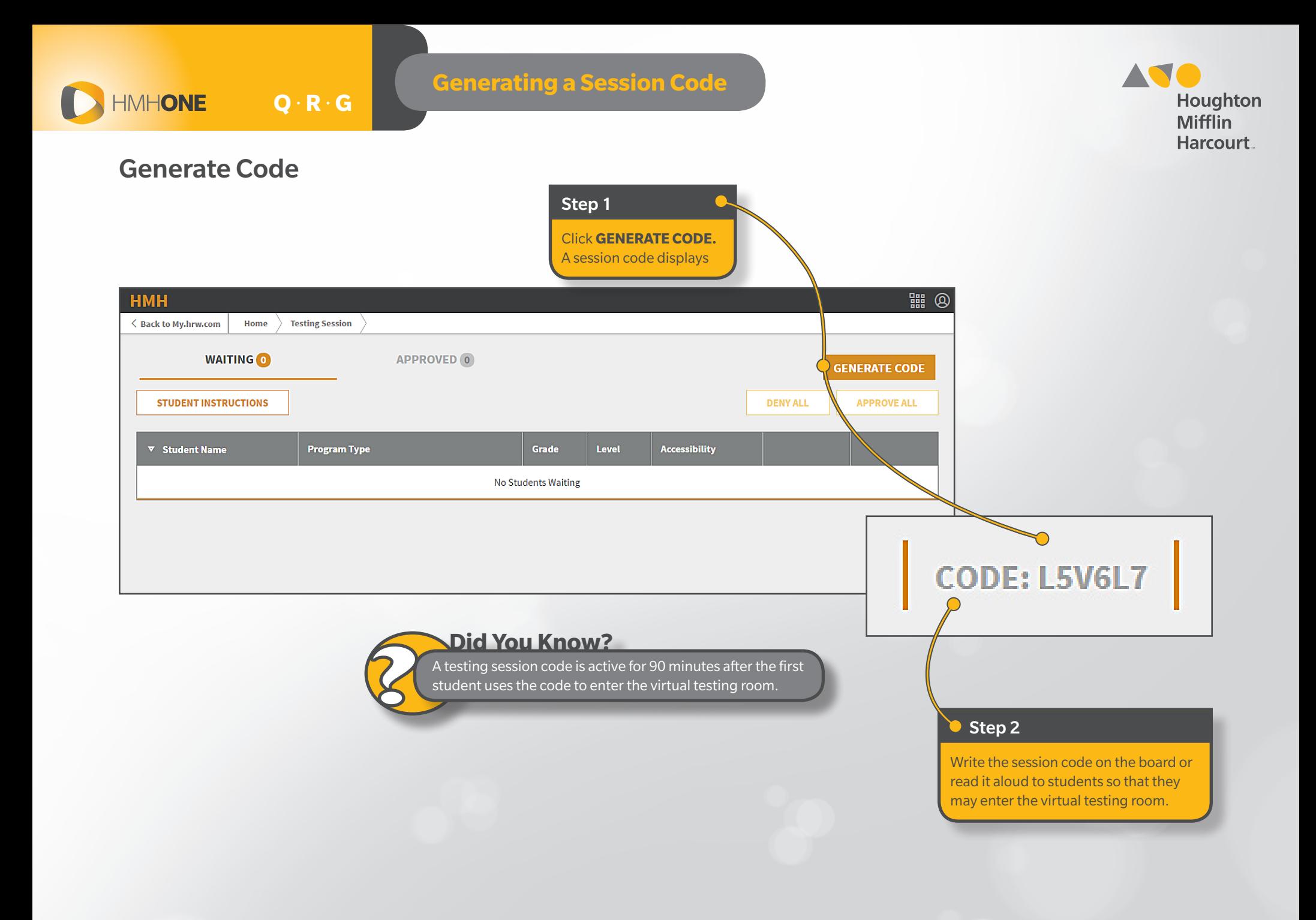